# Package 'Deducer'

October 12, 2022

<span id="page-0-0"></span>Version 0.7-9

Date 2015-12-28

Title A Data Analysis GUI for R

Author Ian Fellows with contributions from others (see documentation).

Maintainer Ian Fellows <ian@fellstat.com>

Description An intuitive, cross-platform graphical data analysis system. It uses menus and dialogs to guide the user efficiently through the data manipulation and analysis process, and has an excel like spreadsheet for easy data frame visualization and editing. Deducer works best when used with the Java based R GUI JGR, but the dialogs can be called from the command line. Dialogs have also been integrated into the Windows Rgui.

Depends R (>= 2.15.0), ggplot2 (>= 2.0.0), JGR(>= 1.7-10), car, MASS

Imports rJava, e1071, scales, plyr, foreign, multcomp, effects

Suggests lawstat, Hmisc, XLConnect

**SystemRequirements** Java  $(>= 1.4)$ , JRI

License GPL-2

URL <http://www.deducer.org/manual.html> <http://www.fellstat.com>

NeedsCompilation no

Repository CRAN

Date/Publication 2015-12-29 22:16:31

# R topics documented:

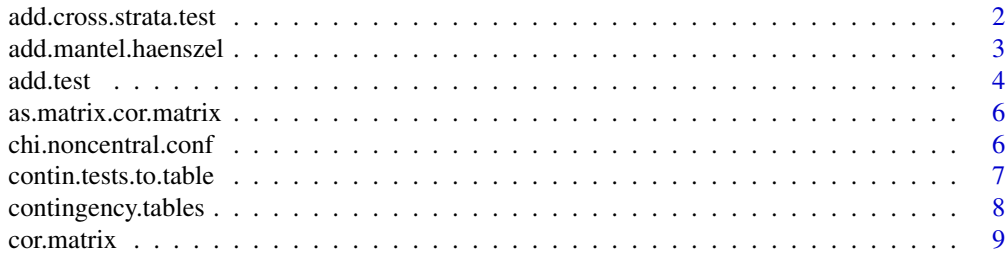

<span id="page-1-0"></span>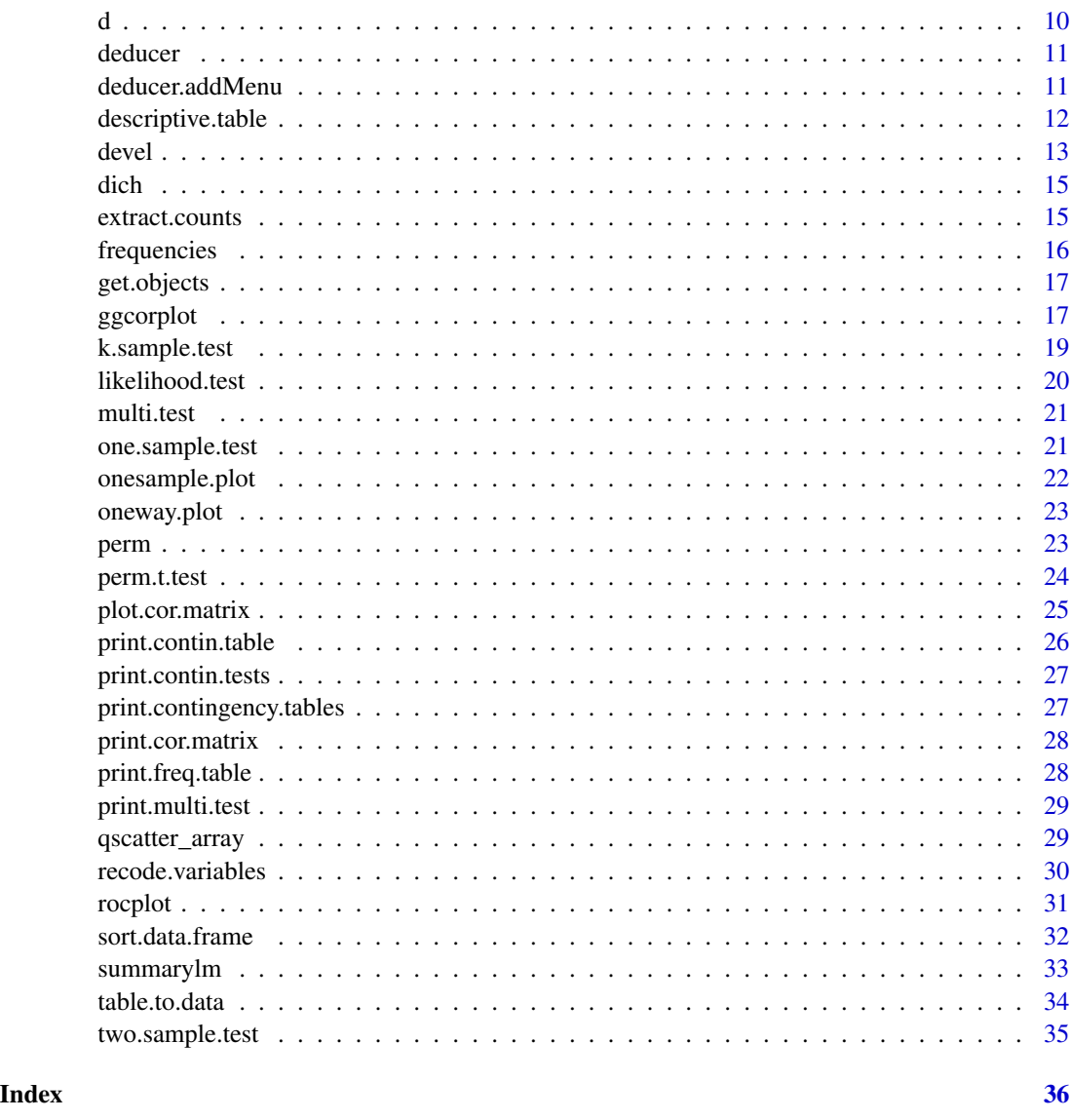

<span id="page-1-1"></span>add.cross.strata.test *Apply a Stratified test to a Contingency Table*

# Description

Applies and adds a hypothesis test to a contingency.tables object.

## Usage

add.cross.strata.test(tables,name,htests,types=c("asymptotic","monte.carlo","exact"))

#### <span id="page-2-0"></span>Arguments

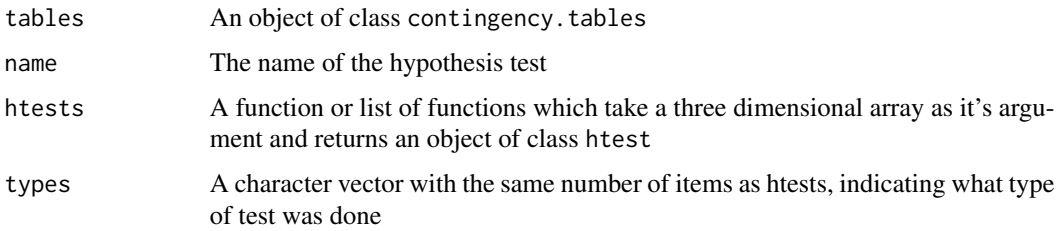

#### Value

A contingency.tables object identical to tables, but with the test applied to each table.

#### See Also

[add.mantel.haenszel](#page-2-1) [add.test](#page-3-1)

# Examples

```
dat<-data.frame(a=rnorm(100)>.5,b=rnorm(100)>0,c=rnorm(100)>(-.5))
tables<-contingency.tables(
row.vars=a,
col.vars=b,
stratum.var=c,data=dat)
add.cross.strata.test(tables,"Mantel-Haenszel",list(function(x) mantelhaen.test(x,correct=FALSE)),
"asymptotic")
tables
```
<span id="page-2-1"></span>add.mantel.haenszel *Apply the Mantel-Haenszel test to a Contingency Table*

#### Description

Applies and adds the Cochran-Mantel-Haenzsel test to a contingency.tables object. The Cochran-Mantel-Haenzsel tests the independence of two nominal variables, stratified by a third nominal variable, assuming no three way interaction.

#### Usage

add.mantel.haenszel(tables,conservative=FALSE)

#### Arguments

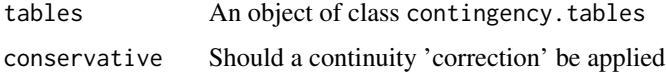

#### <span id="page-3-0"></span>Details

This is a convenience function wrapping mantelhaen.test in a add.cross.strata.test call. See [mantelhaen.test](#page-0-0) for further details.

## Value

A contingency.tables object identical to tables, but with the test applied to each table.

#### See Also

[add.cross.strata.test](#page-1-1) [add.test](#page-3-1) [mantelhaen.test](#page-0-0)

#### Examples

```
dat<-data.frame(a=rnorm(100)>.5,b=rnorm(100)>0,c=rnorm(100)>(-.5))
tables1<-contingency.tables(
row.vars=a,
col.vars=b,
stratum.var=c,data=dat)
tables1<-add.mantel.haenszel(tables1)
print(tables1,prop.r=TRUE,prop.c=TRUE,prop.t=FALSE)
```
<span id="page-3-1"></span>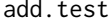

#### Apply a test to a Contingency Tables object

#### Description

Applies and adds a test to a contingency.tables object.

#### Usage

```
add.test(tables,name,htests,types=c("asymptotic","monte.carlo","exact"))
```
add.chi.squared(tables, simulate.p.value = FALSE, B = 10000)

```
add.likelihood.ratio(tables, conservative = FALSE, simulate.p.value = FALSE, B = 10000)
```
add.fishers.exact(tables, simulate.p.value = FALSE, B = 10000)

add.correlation(tables,method=c("spearman","kendall"))

add.kruskal(tables,nominal=c("both","rows","cols"))

#### <span id="page-4-0"></span>add.test 5

#### **Arguments**

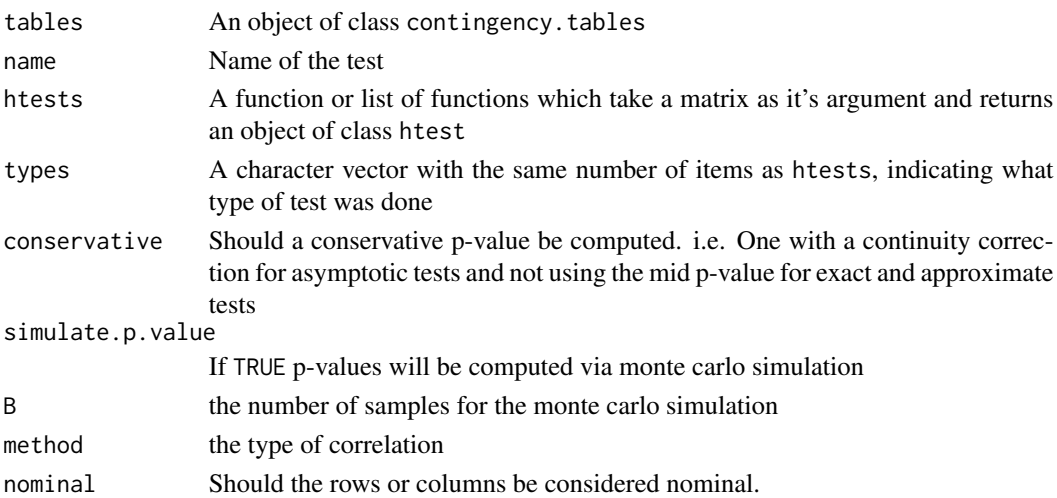

#### Details

add.test applies a supplied list of tests to all of the tables in tables.

add.chi.squared is a wrapper function applying the [chisq.test](#page-0-0) function to each table. add.likelihood.ratio is a wrapper function applying the [likelihood.test](#page-19-1) function to each table. add.fishers.exact is a wrapper function applying the [fisher.test](#page-0-0) function to each table. add.correlation is a wrapper function applying the cor. test function to each table. add.kruskal is a wrapper function applying the [kruskal.test](#page-0-0) function to each table.

#### Value

A contingency.tables object identical to tables, but with the test applied to each table.

#### See Also

[add.cross.strata.test](#page-1-1) [likelihood.test](#page-19-1) [cor.test](#page-0-0) [kruskal.test](#page-0-0)

```
dat<-data.frame(a=rnorm(100)>.5,b=rnorm(100)>0,c=rnorm(100)>(-.5))
tables<-contingency.tables(
row.vars=a,
col.vars=b,
stratum.var=c,data=dat)
tables<-add.chi.squared(tables,simulate.p.value=TRUE,B=10000)
tables<-add.likelihood.ratio(tables)
tables<-add.fishers.exact(tables)
tables<-add.correlation(tables,method='kendall')
tables<-add.kruskal(tables)
tables<-add.mantel.haenszel(tables)
print(tables)
remove(tables)
```
<span id="page-5-1"></span><span id="page-5-0"></span>as.matrix.cor.matrix *as.matrix method*

## Description

as matrix

## Usage

```
## S3 method for class 'cor.matrix'
as.matrix(x,...)
```
## Arguments

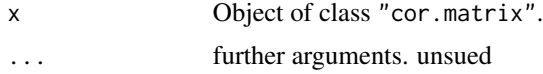

# Value

a matrix

chi.noncentral.conf *Non-central Chi-Squared Confidence Interval*

## Description

Confidence interval for the Non-centrality parameter of Non-central chi-squared distribution

#### Usage

chi.noncentral.conf(chival,df,conf,prec=.00001)

# Arguments

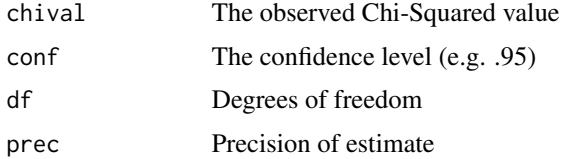

#### Value

A 2X2 matrix whose rows represent the upper and lower bounds, and whose columns represent the parameter value and upper tail percentiles.

# <span id="page-6-0"></span>contin.tests.to.table 7

# References

Smithson, M.J. (2003). Confidence Intervals, Quantitative Applications in the Social Sciences Series, No. 140. Thousand Oaks, CA: Sage.

## See Also

**[Chisquare](#page-0-0)** 

# Examples

```
chi.noncentral.conf(6,1,.95)
# Result:
# Non-Central %
#Lower 0.2089385 0.97500899
#Upper 19.4443359 0.02499302
```
contin.tests.to.table *contin.tests.to.table*

## Description

Makes a nice table out of a contin.tests object

# Usage

```
contin.tests.to.table(tests,test.digits=3,...)
```
## Arguments

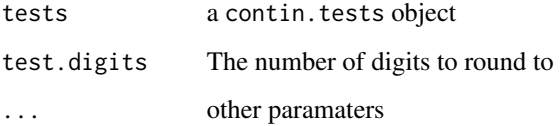

#### Value

A nice table

#### <span id="page-7-1"></span><span id="page-7-0"></span>Description

Creates a contingency.tables object

## Usage

contingency.tables(row.vars, col.vars, stratum.var, data=NULL, missing.include=FALSE )

# Arguments

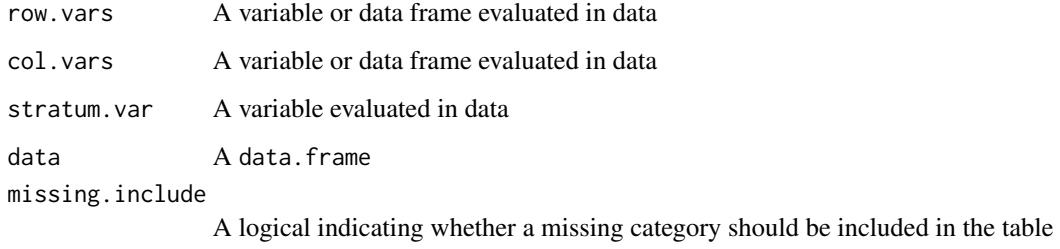

#### Value

A list with class "contingency.tables." Each element of the list is a single contingency table of class "contin.table" corresponding to each combination of elements of row.vars and col.vars stratified by stratum.var

#### See Also

[extract.counts](#page-14-1)

```
temp.data<-data.frame(a=rnorm(100)>0,b=rnorm(100)>0,gender=rep(c("male","female"),50))
#a vs. b stratified by gender
tab<-contingency.tables(a,b,gender,data=temp.data)
tab
```

```
##add in chi-squared tests
tab<-add.chi.squared(tab)
tab
```
<span id="page-8-1"></span><span id="page-8-0"></span>cor.matrix *cor.matrix*

# Description

Creates a correlation matrix

## Usage

cor.matrix(variables,with.variables,data=NULL,test=cor.test,...)

#### Arguments

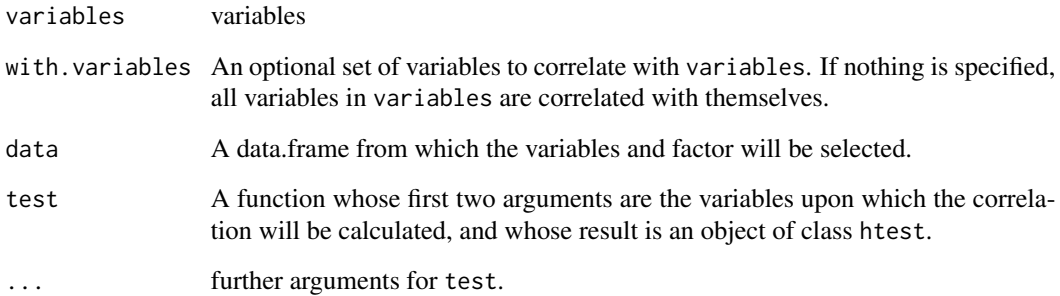

#### Value

A multi.test object, representing a table of the results of func applied to each of the variables.

#### See Also

[cor.test](#page-0-0) [as.matrix.cor.matrix](#page-5-1)

```
dat<-data.frame(aa=rnorm(100),bb=rnorm(100),cc=rnorm(100),dd=rnorm(100))
dat$aa<-dat$aa+dat$dd
dat$cc<-dat$cc+dat$aa
cor.matrix(dat,test=cor.test)
cor.matrix(d(aa,cc),data=dat,test=cor.test,method="kendall")
cor.matrix(d(aa,cc),d(dd,bb),data=dat,test=cor.test,method="spearman")
```
## Description

This function creates data frames, tightly coupled collections of variables which share many of the properties of matrices and of lists, used as the fundamental data structure by most of R's modeling software. It is a keystroke saving wrapper for the data.frame function. The only difference is that check.names and stringsAsFactors are FALSE by default.

## Usage

d(..., row.names = NULL, check.rows = FALSE, check.names = FALSE, stringsAsFactors = FALSE)

## Arguments

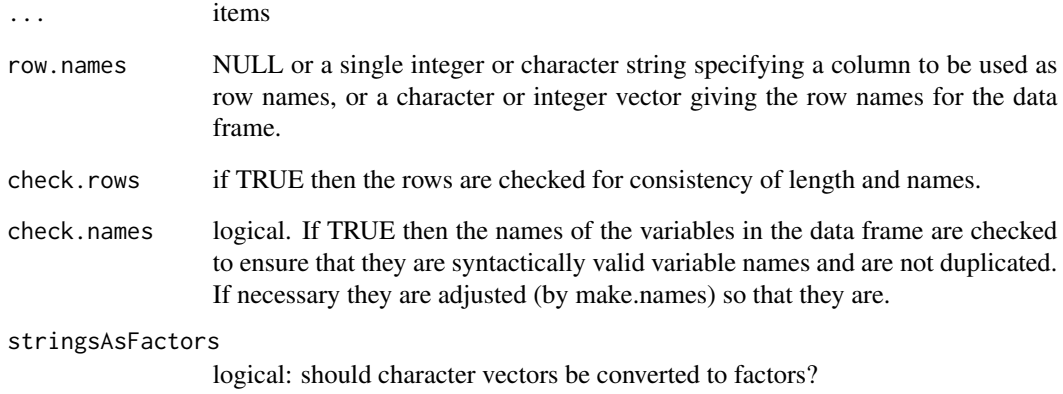

#### See Also

[data.frame](#page-0-0)

## Examples

 $x < -d($ rnorm $(10), 1:10)$ 

<span id="page-9-0"></span>

<span id="page-10-0"></span>

## Description

splits a variable into two groups

## Usage

deducer(cmd=NULL)

data.viewer()

## Arguments

cmd The command to be executed

deducer.addMenu *Controls Deducer's command line menus*

# Description

Controls Deducer's command line menus

# Usage

```
deducer.addMenu(name, pos=length(menus)+1)
deducer.setMenus(newMenus)
deducer.getMenus()
deducer.addMenuItem(name, pos=NULL, command, menuName, silent=TRUE)
menuFunctions()
```
## Arguments

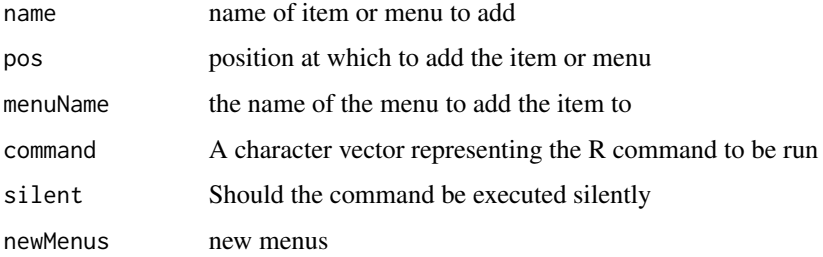

#### Examples

```
#add a menu with two items
deducer.addMenu("TestMenu")
deducer.addMenuItem("test1",,"cat('test1 selected')","TestMenu")
deducer.addMenuItem("test2",,"print(summary(lm(rnorm(100)~rnorm(100))))","TestMenu")
#Add menu to gui if applicable
if(.windowsGUI){
winMenuAdd("TestMenu")
winMenuAddItem("TestMenu", "test1", "cat('test1 selected')")
winMenuAddItem("TestMenu", "test2", "print(summary(lm(rnorm(100)~rnorm(100))))")
}else if(.jgr){
jgr.addMenu("TestMenu")
jgr.addMenuItem("TestMenu", "test1", "cat('test1 selected')")
jgr.addMenuItem("TestMenu", "test2", "print(summary(lm(rnorm(100)~rnorm(100))))")
}
```
<span id="page-11-1"></span>descriptive.table *Table of Descriptives*

#### Description

Table of descriptive statistics, possibly stratified

# Usage

```
descriptive.table(vars,
strata,
data,
func.names = c("Mean","St. Deviation","Median",
"25th Percentile","75th Percentile",
"Minimum","Maximum","Skew","Kurtosis","Valid N"),
func.additional)
```
#### Arguments

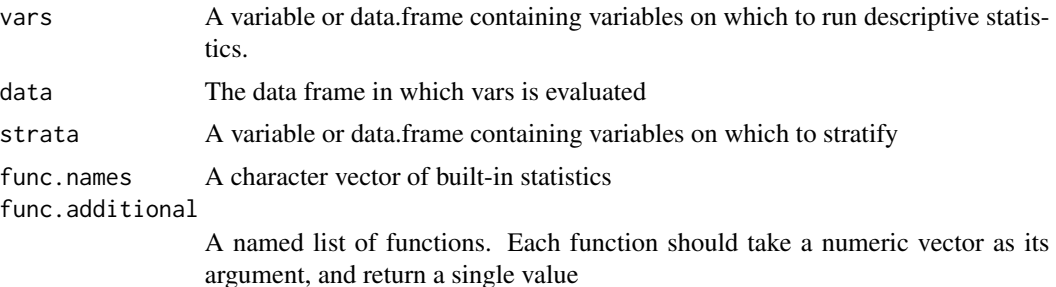

<span id="page-11-0"></span>

#### <span id="page-12-0"></span>devel and the contract of the contract of the contract of the contract of the contract of the contract of the contract of the contract of the contract of the contract of the contract of the contract of the contract of the

# Value

Returns a list of matrix objects containing descriptive information on all variables in dat. One for each level or combination of levels in strata.

# See Also

[frequencies](#page-15-1) [mean](#page-0-0) [by](#page-0-0)

## Examples

```
data(mtcars)
##means and standard deviations
descriptive.table(vars = d(mpg,hp),data= mtcars,
func.names =c("Mean","St. Deviation","Valid N"))
##stratifying by cyl
descriptive.table(vars = d(mpg,hp) ,
strata = d(cyl), data= mtcars,
func.names =c("Mean","St. Deviation","Valid N"))
```

```
func.list=list(mean.deviance=function(x) mean(abs(x-mean(x))))
```

```
##Adding deviance as a statistic
descriptive.table(vars = d(mpg,hp) ,
strata = d(cyl), data= mtcars,
func.names =c("Mean","St. Deviation","Valid N"),func.additional=func.list)
```
devel *Deducer's plug-in development tools*

#### Description

functions pertaining to GUI development

#### Usage

```
addComponent(container, component, top, right, bottom,
left, topType = "REL", rightType = "REL", bottomType = "REL",
leftType = "REL")
getSize(component)
setSize(component,width,height)
execute(cmd)
ButtonGroupWidget
CheckBoxesWidget
DeducerMain
JLabel
RDialog
```
SimpleRDialog SimpleRSubDialog SingleVariableWidget SliderWidget TextAreaWidget VariableListWidget VariableSelectorWidget ComboBoxWidget RDialogMonitor ListWidget AddRemoveButtons TextFieldWidget ObjectChooserWidget

#### Arguments

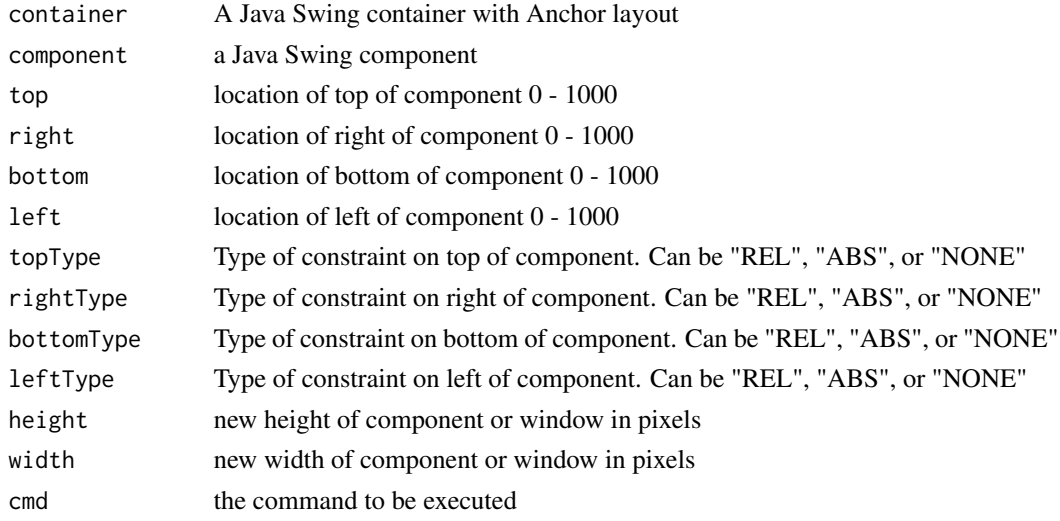

#### Details

addComponent adds a Java object of class Component to a container (usually an RDialog or SimpleRDialog). the location of the component is determined by the top, right, bottom, and left arguments, which are numbers between 1 and 1000 indicating the distance from either the top (or left) of the container, with 1000 indicating the opposite side of the container. Each side can be constrained in three different ways. If the Type is "REL", the side will scale proportional to the container when the container is resized. If it is "ABS", it is not rescaled. If it is "NONE", the location of that side is determined by the componet's preferred size, which can be set with the "setPreferedSize" method.

getSize gets the height and width

setSize sets the height and width

execute executes a character representing a command, as if it were entered into the console

The rest of the items are references to the Java classes of commonly used GUI components. see www.deducer.org for more details and usage.

<span id="page-14-0"></span>dich *dich*

## Description

splits a variable into two groups

# Usage

dich(variables,data=NULL,cut=NULL,group1=NULL,group2=NULL)

# Arguments

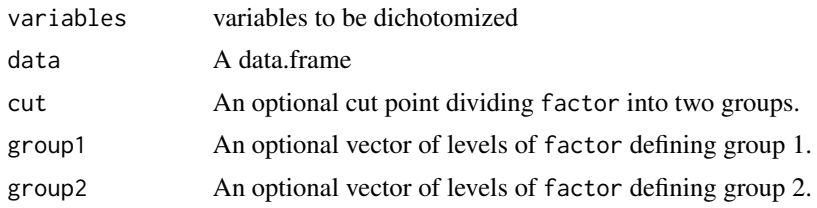

# Value

a data.frame containing the variables, recoded into two groups.

<span id="page-14-1"></span>extract.counts *Extract Contingency Table Arrays*

## Description

Extracts the counts of a contingency.tables object

## Usage

```
extract.counts(tables)
```
#### Arguments

tables A contingency.table object

# Value

A named list of three dimensional arrays. One for each contin.table in tables

# See Also

[contingency.tables](#page-7-1)

# Examples

```
temp.data<-data.frame(a=rnorm(100)>0,b=rnorm(100)>0,gender=rep(c("male","female"),50))
#a vs. b stratified by gender
tab<-contingency.tables(a,b,gender,data=temp.data)
tab
##extract counts
extract.counts(tab)
##Yields something like the following:
#$`a by b`
#, , female
#
# FALSE TRUE
#FALSE 11 9
#TRUE 15 15
#
#, , male
#
# FALSE TRUE
#FALSE 10 10
#TRUE 22 8
```
<span id="page-15-1"></span>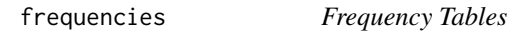

## Description

Creates a set of frequency tables.

#### Usage

```
frequencies(data,r.digits=1)
```
## Arguments

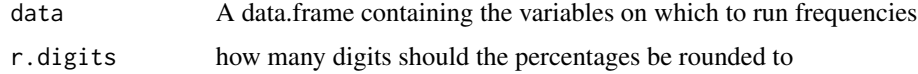

## Value

Returns a list of freq.table objects. One for each variable in data.

## See Also

[table](#page-0-0) [xtabs](#page-0-0) [descriptive.table](#page-11-1) [prop.table](#page-0-0)

<span id="page-15-0"></span>

## <span id="page-16-0"></span>get.objects 17

## Examples

```
dat<-data.frame(rnorm(100)>0,trunc(runif(100,0,5)))
##rounding to 1
frequencies(dat)
##rounding to 4
frequencies(dat,4)
```
get.objects *get objects*

# Description

Enumerates all objects of a certain class

## Usage

get.objects(cn,env = globalenv(),includeInherited=TRUE)

#### Arguments

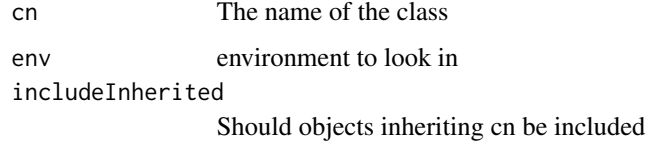

#### Value

a character vector

ggcorplot *Correlation matrix*

#### Description

Plots a correlation matrix

#### Usage

```
ggcorplot(cor.mat,data=NULL,lines=TRUE,line.method=c("lm","loess"),type="points",
alpha=.25,main="auto",var_text_size=5,
cor_text_limits=c(5,25),level=.05)
```
## <span id="page-17-0"></span>Arguments

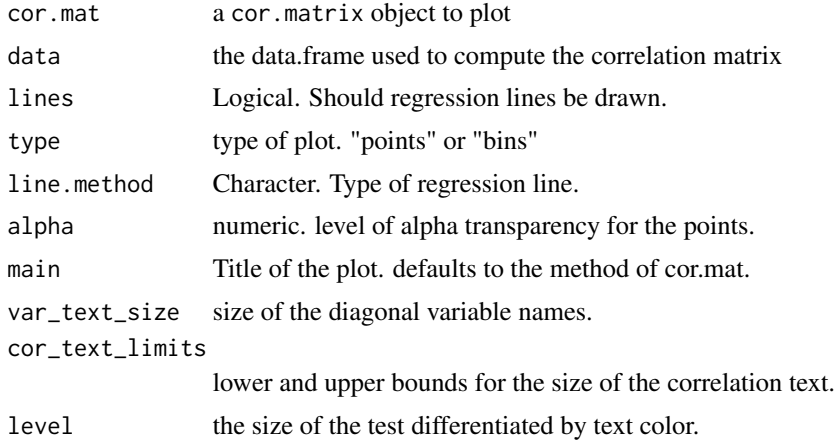

## Author(s)

Mike Lawrence and Ian Fellows

#### See Also

[cor.matrix](#page-8-1) [qscatter\\_array](#page-28-1)

```
data(mtcars)
corr.mat1<-cor.matrix(variables=d(mpg,carb,carb+rnorm(length(carb))),,
data=mtcars,
test=cor.test,
method='spearman',
alternative="two.sided",exact=FALSE)
```

```
p<-ggcorplot(corr.mat1,data = mtcars)
print(p)
## Not run:
```

```
has.hex<-require("hexbin")
if(has.hex){
data(diamonds)
corr.mat<-cor.matrix(variables=d(price,carat,color),,
data=diamonds,
test=cor.test,
method='spearman',
alternative="two.sided")
```

```
p1 <- ggcorplot(cor.mat=corr.mat,data=diamonds,type="bins",
cor_text_limits=c(5,15),
lines=FALSE)
print(p1)
rm('corr.mat')
```
# <span id="page-18-0"></span>k.sample.test 19

} ## End(Not run)

k.sample.test *K Sample Test*

## Description

Performs a K independent sample test.

# Usage

k.sample.test(formula,data,test=oneway.test,...)

## Arguments

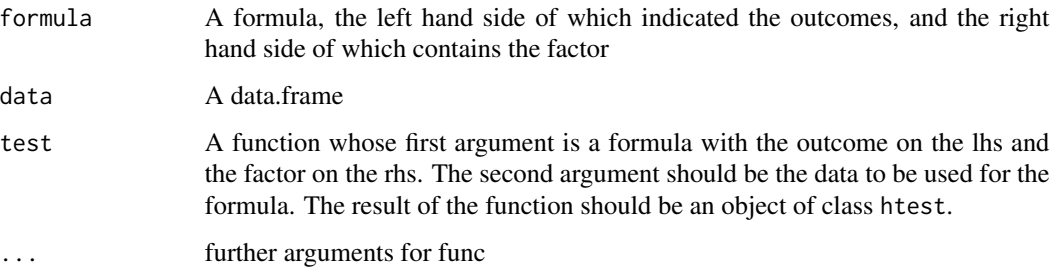

# Value

A multi.test object, representing a table of the results of func applied to each of the variables.

#### See Also

[oneway.test](#page-0-0) [kruskal.test](#page-0-0) [wilcox.test](#page-0-0)

```
dat<-data.frame(a=rnorm(100),b=rnorm(100),c=rnorm(100),d=cut(rnorm(100),4))
k.sample.test(d(a,b)~d,dat)
k.sample.test(dat[,-4]~dat$d,var.equal=TRUE)
k.sample.test(d(a,c)~d,dat,kruskal.test)
```
<span id="page-19-1"></span><span id="page-19-0"></span>

# Description

Performs a likelihood ratio test of independence

## Usage

likelihood.test(x,y=NULL,conservative=FALSE)

## Arguments

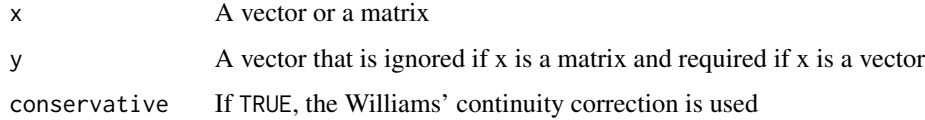

#### Value

A list with class "htest" containing the following components:

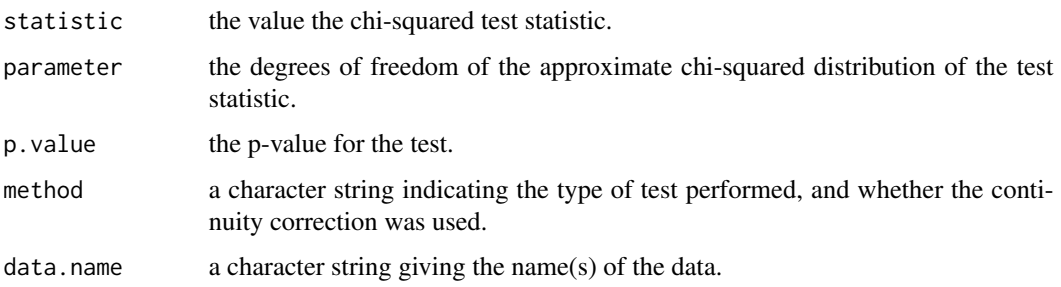

## Author(s)

Pete Hurd and Ian Fellows

# See Also

[chisq.test](#page-0-0)

```
data(InsectSprays)
likelihood.test(InsectSprays$count>7,InsectSprays$spray)
```
<span id="page-20-0"></span>multi.test *multi.test*

# Description

Creates a table from a list of htests

## Usage

multi.test(tests)

## Arguments

tests A named list of htest objects representing the same test applied to a number of different conditions or variables.

# Value

A multi.test object, representing a table of the htest objects.

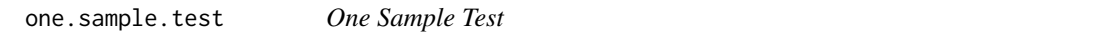

# Description

Performs a one sample test.

#### Usage

one.sample.test(variables,data=NULL,test=t.test,...)

## Arguments

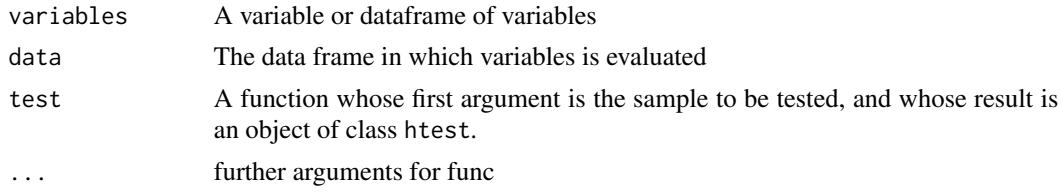

## Value

A multi.test object, representing a table of the results of test applied to each of the variables.

## See Also

[t.test](#page-0-0) [shapiro.test](#page-0-0)

# Examples

data(anorexia)

```
#are subjects' weights at baseline and endpoint significantly different from normal
one.sample.test(variables=d(Prewt,Postwt),
data=anorexia,
test=shapiro.test)
#does CBT work at increasing mean wt
anorexia.sub<-subset(anorexia,Treat=="CBT")
one.sample.test(variables=Postwt-Prewt,
data=anorexia.sub,
test=t.test)
```
onesample.plot *onesample.plot*

## Description

plots for one sample tests

#### Usage

onesample.plot(variables,data=NULL,test.value,scale=FALSE,type="hist",alpha=.2)

## Arguments

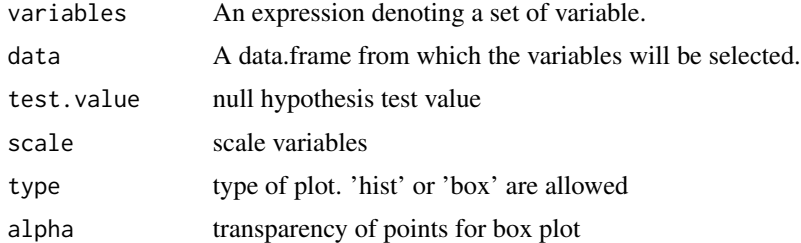

```
data(mtcars)
onesample.plot(variables=d(mpg,cyl,disp,hp,drat,wt,qsec,vs,am,
gear,carb),data=mtcars,type='hist')
```

```
onesample.plot(variables=d(mpg,cyl,disp,hp,drat,wt,qsec,vs,am,
gear,carb),data=mtcars,type='box',alpha=1)
```
<span id="page-21-0"></span>

<span id="page-22-0"></span>

# Description

plots a categorical variable against a series of continuous variables

## Usage

```
oneway.plot(formula,data=NULL,alpha=.2,
box=TRUE,points=TRUE,scale=FALSE)
```
## Arguments

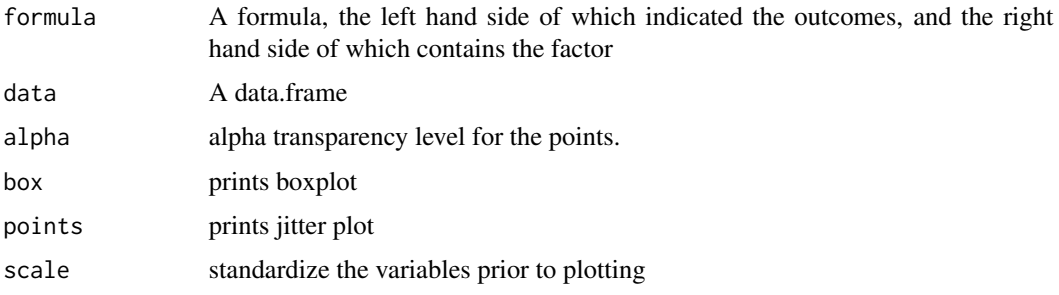

#### Value

a ggplot object

## Examples

oneway.plot(d(DriversKilled, drivers, front, rear, kms, PetrolPrice)~law,as.data.frame(Seatbelts))

perm *Vector Permutations*

# Description

Enumerates all permutations of a vector

## Usage

perm(vec,duplicates=FALSE)

#### <span id="page-23-0"></span>Arguments

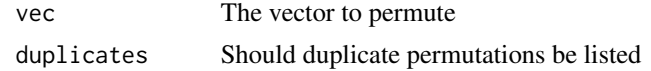

#### Value

Returns a matrix where each row is a permutation of vec. All possible permutations are listed, and if duplicates=TRUE non-unique permutations are also listed.

#### See Also

[sample](#page-0-0)

#### Examples

perm(1:4) perm(LETTERS[4:8])

perm.t.test *Permutation t-test*

## Description

Two Sample t-test via monte-carlo permutation

#### Usage

```
perm.t.test(x,y,statistic=c("t","mean"),
alternative=c("two.sided", "less", "greater"), midp=TRUE, B=10000)
```
#### Arguments

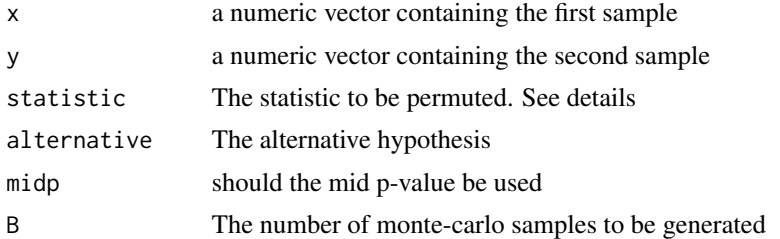

## Details

This function performs a two sample permutation test. If the mean is permuted, then the test assumes exchangability between the two samples. if the t-statistic is used, the test assumes either exchangability or a sufficiently large sample size. Because there is little lost in the way of power, and the assumptions are weaker, the t-statistic is used by default.

## <span id="page-24-0"></span>plot.cor.matrix 25

# Value

A list with class "htest" containing the following components:

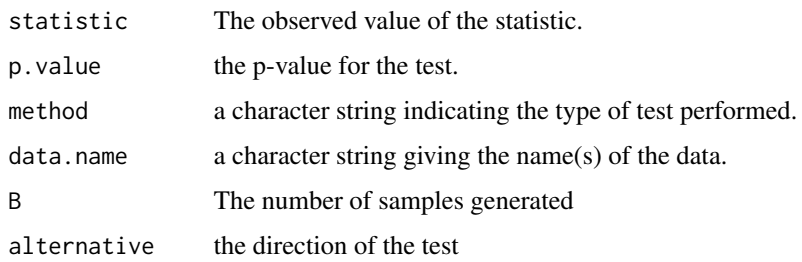

# See Also

[t.test](#page-0-0)

# Examples

perm.t.test(rnorm(100),runif(100,-.5,.5))

plot.cor.matrix *Plot method*

# Description

Produces a circle plot for an object of class "plot.cor.matrix"

## Usage

```
## S3 method for class 'cor.matrix'
plot(x,y=NULL,size=10,...)
```
## Arguments

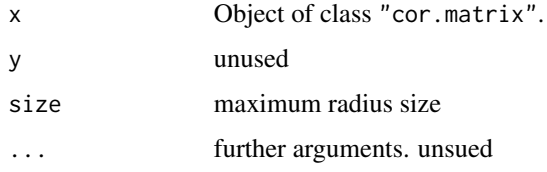

# Value

a ggplot object

## <span id="page-25-0"></span>Description

Print object of class "contin.table" in nice layout.

#### Usage

```
## S3 method for class 'contin.table'
print(
x,digits=3,prop.r=TRUE,prop.c=TRUE,prop.t=TRUE,
expected.n=FALSE,residuals=FALSE,std.residuals=FALSE,
adj.residuals=FALSE,no.tables=FALSE,...)
```
## Arguments

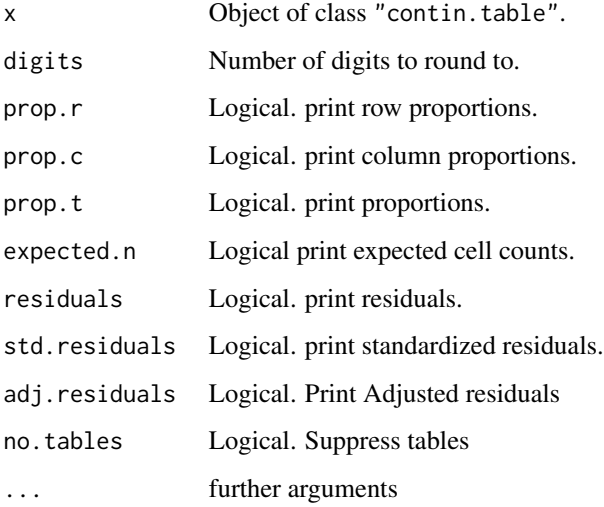

#### Value

none

# Author(s)

Ian Fellows based on the CrossTable function from the gmodels package maintained by Gregory R. Warnes

<span id="page-26-0"></span>print.contin.tests *Print method*

# Description

Print object of class "contin.tests" in nice layout.

## Usage

```
## S3 method for class 'contin.tests'
print(x,test.digits, ...)
```
#### Arguments

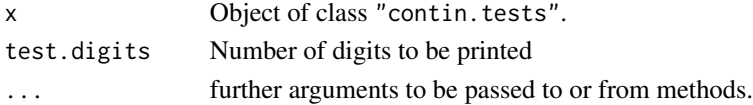

## Value

none

print.contingency.tables

*Print method*

## Description

Print object of class "contingency.tables" in nice layout.

# Usage

```
## S3 method for class 'contingency.tables'
print(x,digits=3,prop.r=TRUE,prop.c=TRUE,prop.t=TRUE,
expected.n=FALSE,no.tables=FALSE,...)
```
# Arguments

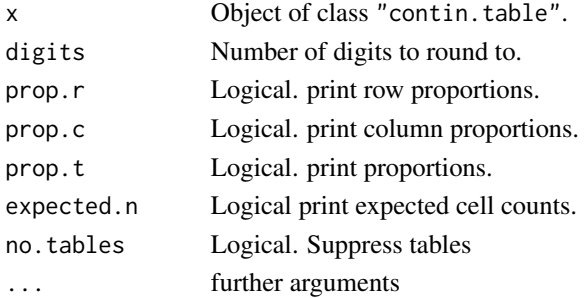

# <span id="page-27-0"></span>Value

none

print.cor.matrix *Print method*

# Description

Print object of class "cor.matrix" in nice layout.

## Usage

```
## S3 method for class 'cor.matrix'
print(x,digits=4,N=TRUE,CI=TRUE,stat=TRUE,p.value=TRUE,...)
```
# Arguments

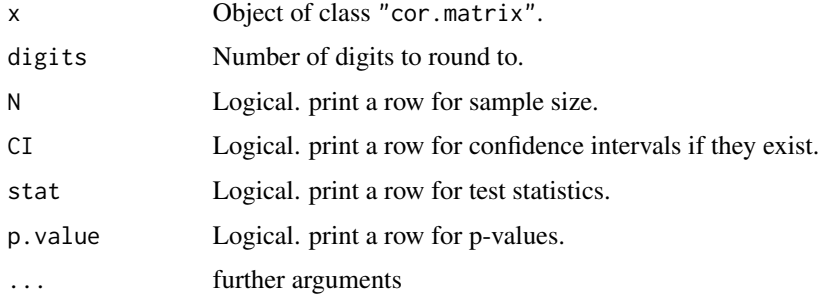

# Value

none

print.freq.table *Print method*

## Description

Print object of class "freq.table" in nice layout.

## Usage

## S3 method for class 'freq.table'  $print(x,...)$ 

## <span id="page-28-0"></span>print.multi.test 29

## Arguments

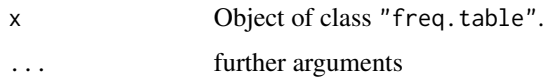

## Value

none

print.multi.test *Print method*

## Description

Print object of class "multi.test" in nice layout.

## Usage

## S3 method for class 'multi.test'  $print(x,...)$ 

## Arguments

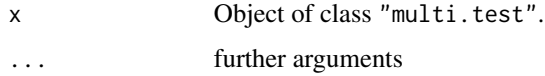

## Value

none

<span id="page-28-1"></span>qscatter\_array *qscatter\_array*

# Description

Creates an array of scatterplots

## Usage

```
qscatter_array(variables,with.variables,data,x.lab="",y.lab="",
main="Correlation Array",common.scales=TRUE,alpha=.25)
```
#### <span id="page-29-0"></span>**Arguments**

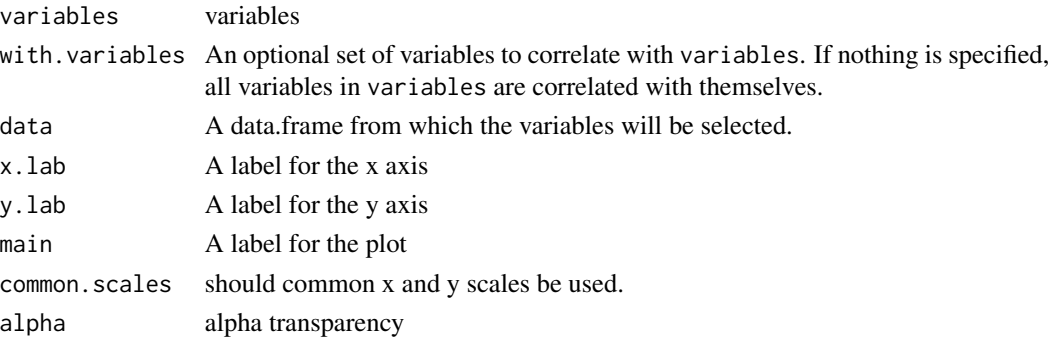

#### Examples

```
data(mtcars)
qscatter_array(d(cyl,disp,hp,drat),
data=mtcars) + geom_smooth(method="lm")
qscatter_array(d(cyl,disp,hp,drat),d(wt,carb),data=mtcars,common.scales=FALSE)
```
recode.variables *Recode*

#### Description

Recodes a set of variables according to a set of rules

#### Usage

```
recode.variables(data,recodes)
```
#### Arguments

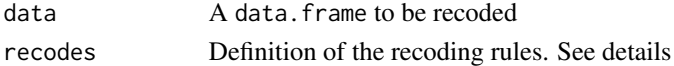

#### Details

recodes contains a set of recoding rules separated by ";". There are three different types of recoding rules:

1. The simplest codes one value to another. If we wish to recode 1 into 2, we could use the rule  $"1->2$ ; ".

2. A range of values can be coded to a single value using "1:3->4;". This rule would code all values between 1 and 3 inclusive into 4. For factors, a value is between two levels if it is between them in the factor ordering. One sided ranges can be specified using the Lo and Hi key words (e.g."Lo:3->0; 4:Hi->1")

3. Default conditions can be coded using "else." For example, if we wish to recode all values  $>=0$ to 1 and all values <0 to missing, we could use ("0:Hi->1; else->NA")

#### <span id="page-30-0"></span>rocplot 31

# Value

returns a recoded data.frame

#### Author(s)

Ian Fellows adapted from code by John Fox

#### See Also

[cut](#page-0-0) [recode](#page-0-0) in package 'car'

#### Examples

```
data<-data.frame(a=rnorm(100),b=rnorm(100),male=rnorm(100)>0)
recode.variables(data[c("a","b")], "Lo:0 -> 0;0:Hi -> 1;")
data[c("male")] <- recode.variables(data[c("male")], "1 -> 'Male';0 -> 'Female';else -> NA;")
```
rocplot *ROC Plot for a logistic regression model*

# Description

Plots the ROC Curve

#### Usage

rocplot(logistic.model,diag=TRUE,pred.prob.labels=FALSE,prob.label.digits=3,AUC=TRUE)

#### Arguments

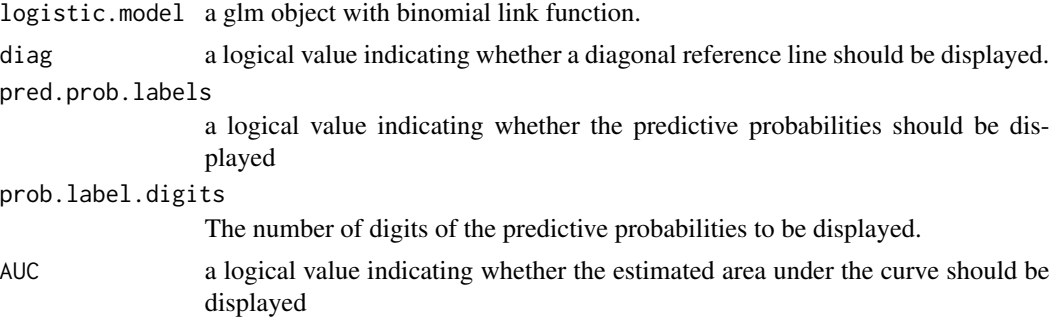

## Value

a ggplot object

#### Author(s)

Ian Fellows adapted from the lroc function by Virasakdi Chongsuvivatwong

#### Examples

```
model.glm \leq glm(formula=income>5930.5 \sim education + women + type,
family=binomial(),data=Prestige,na.action=na.omit)
rocplot(model.glm)
```
sort.data.frame *Sort Data*

#### Description

Sorts a data frame

#### Usage

```
## S3 method for class 'data.frame'
sort(x, decreasing, by, \dots)
```
#### **Arguments**

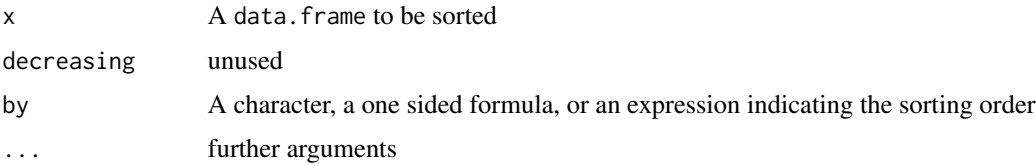

## Details

If by is a formula, or a character vector coerce-able into a formula, x is sorted by each element of the formula, with ties broken by subsequent elements. Elements preceded by a '-' indicate descending order, otherwise ascending order is used. Parentheses or any formula operator other than + and are ignored, so sorting by a\*b will sort based on the product of a and b.

If by is not a formula, a ~ is appended to the left hand side of the call, and coerced into a formula.

The decreasing argument is included for generic method consistency, and is not used.

#### Value

returns x, sorted.

## Author(s)

Ian Fellows adapted from code by Ari Friedman and Kevin Wright

#### See Also

[sort](#page-0-0) [order](#page-0-0)

<span id="page-31-0"></span>

## <span id="page-32-0"></span>summarylm 33

## Examples

```
data(mtcars)
#sort by the number of cylenders
sort(mtcars, by= ~cyl)
sort(mtcars, by= cyl) #identical: no need for ~
#sort in descending order
sort(mtcars, by= -cyl)
#break ties with horse power
sort(mtcars,by= cyl +hp )
sort(mtcars,by= cyl -hp )
#randomly permute the data
sort(mtcars,by= rnorm(nrow(mtcars))))
#reverse order
sort(mtcars,by= nrow(mtcars):1)
#sort by squared deviation from mean hp
sort(mtcars,by= -(hp-mean(hp))^2 )
sort(mtcars,by= "-(hp-mean(hp))^2" ) #identical
```
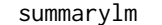

Summary table for a linear model

#### Description

Computes the coefficients, std. errors, t values, and p-values for a linear model in the presence of possible heteroskedasticity.

#### Usage

```
summarylm(object,correlation=FALSE,symbolic.cor = FALSE,white.adjust=FALSE,...)
```
## Arguments

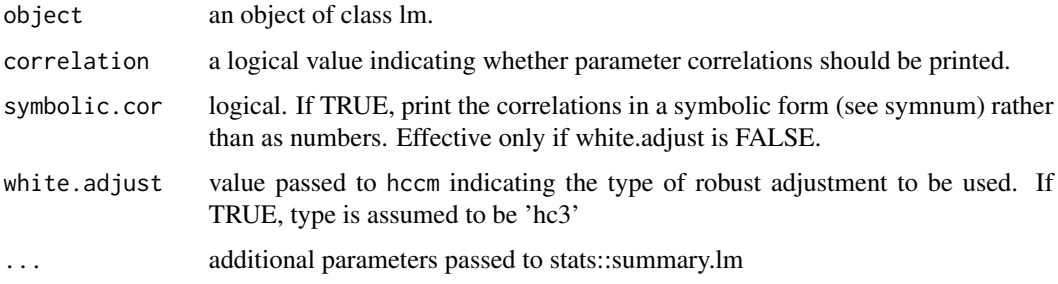

## <span id="page-33-0"></span>Details

If white.adjust is false, the function returns a value identical to stats::summary.lm. Otherwise, robust summaries are computed

#### Value

A summary table

#### Examples

```
ctl <- c(4.17,5.58,5.18,6.11,4.50,4.61,5.17,4.53,5.33,5.14)
trt <- c(4.81,4.17,4.41,3.59,5.87,3.83,6.03,4.89,4.32,4.69)
group <- gl(2,10,20, labels=c("Ctl","Trt"))
weight <- c((ctl-mean(ctl))*10+mean(ctl), trt)
lm.D9 \leftarrow lm(weight \sim group)summarylm(lm.D9,white.adjust=TRUE)
```
table.to.data *Table –> data.frame*

#### Description

Creates a data.frame from a table

## Usage

```
table.to.data(x)
```
#### Arguments

x A matrix or table representing the cross tabulation of two variables

#### Value

A two column data.frame where each row is an observation and each column is a variable.

#### See Also

[xtabs](#page-0-0)

```
tab<-matrix(c(4,5,6,9,7,3),ncol=3)
tab
table.to.data(tab)
```
<span id="page-34-0"></span>two.sample.test *Two Sample Test*

## Description

Performs a two independent sample test.

#### Usage

two.sample.test(formula,data=NULL,test=t.test,...)

## Arguments

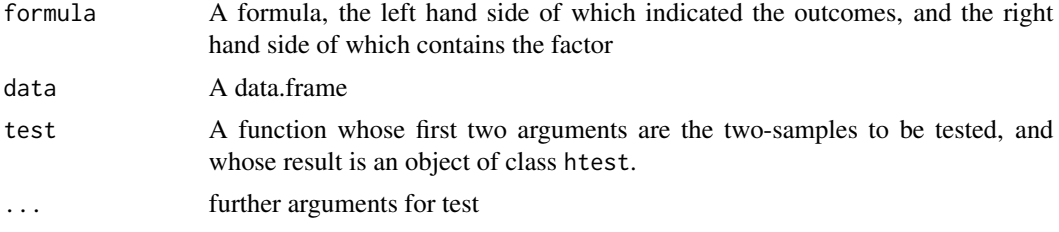

# Value

A multi.test object, representing a table of the results of test applied to each of the variables.

## See Also

[t.test](#page-0-0) [ks.test](#page-0-0) [wilcox.test](#page-0-0)

```
dat<-data.frame(a=rnorm(100),b=rnorm(100),c=rnorm(100),d=rnorm(100)>(-.5))
two.sample.test(d(a,b) \sim d, dat, ks.test)
two.sample.test(a ~ dich(b,cut=0) ,dat,t.test)
two.sample.test(d(a^2,abs(b),c)~d,dat,wilcox.test)
```
# <span id="page-35-0"></span>**Index**

```
add.chi.squared (add.test), 4
add.correlation (add.test), 4
add.cross.strata.test, 2, 4, 5
add.fishers.exact (add.test), 4
add.kruskal (add.test), 4
add.likelihood.ratio (add.test), 4
add.mantel.haenszel, 3, 3
add.test, 3, 4, 4
addComponent (devel), 13
AddRemoveButtons (devel), 13
as.matrix.cor.matrix, 6, 9
ButtonGroupWidget (devel), 13
by, 13
CheckBoxesWidget (devel), 13
chi.noncentral.conf, 6
chisq.test, 5, 20
Chisquare, 7
ComboBoxWidget (devel), 13
contin.tests.to.table, 7
contingency.tables, 8, 15
cor.matrix, 9, 18
cor.test, 5, 9
cut, 31
d, 10
data.frame, 10
data.viewer (deducer), 11
deducer, 11
deducer.addMenu, 11
deducer.addMenuItem (deducer.addMenu),
         11
deducer.getMenus (deducer.addMenu), 11
deducer.setMenus (deducer.addMenu), 11
DeducerMain (devel), 13
descriptive.table, 12, 16
devel, 13
dich, 15
```
execute *(*devel*)*, [13](#page-12-0)

extract.counts, *[8](#page-7-0)*, [15](#page-14-0) fisher.test, *[5](#page-4-0)* frequencies, *[13](#page-12-0)*, [16](#page-15-0) get.objects, [17](#page-16-0) getSize *(*devel*)*, [13](#page-12-0) ggcorplot, [17](#page-16-0) JLabel *(*devel*)*, [13](#page-12-0) k.sample.test, [19](#page-18-0) kruskal.test, *[5](#page-4-0)*, *[19](#page-18-0)* ks.test, *[35](#page-34-0)* likelihood.test, *[5](#page-4-0)*, [20](#page-19-0) ListWidget *(*devel*)*, [13](#page-12-0) mantelhaen.test, *[4](#page-3-0)* mean, *[13](#page-12-0)* menuFunctions *(*deducer.addMenu*)*, [11](#page-10-0) multi.test, [21](#page-20-0) ObjectChooserWidget *(*devel*)*, [13](#page-12-0) one.sample.test, [21](#page-20-0) onesample.plot, [22](#page-21-0) oneway.plot, [23](#page-22-0) oneway.test, *[19](#page-18-0)* order, *[32](#page-31-0)* perm, [23](#page-22-0) perm.t.test, [24](#page-23-0) plot.cor.matrix, [25](#page-24-0) print.contin.table, [26](#page-25-0) print.contin.tests, [27](#page-26-0) print.contingency.tables, [27](#page-26-0) print.cor.matrix, [28](#page-27-0) print.freq.table, [28](#page-27-0) print.multi.test, [29](#page-28-0)

qscatter\_array, *[18](#page-17-0)*, [29](#page-28-0)

prop.table, *[16](#page-15-0)*

#### $I<sub>N</sub>$  and  $I<sub>37</sub>$  and  $I<sub>37</sub>$  and  $I<sub>37</sub>$  and  $I<sub>37</sub>$  and  $I<sub>37</sub>$  and  $I<sub>37</sub>$  and  $I<sub>37</sub>$  and  $I<sub>37</sub>$  and  $I<sub>37</sub>$  and  $I<sub>37</sub>$  and  $I<sub>37</sub>$  and  $I<sub>37</sub>$  and  $I<sub>37</sub>$  and

RDialog *(*devel *)* , [13](#page-12-0) RDialogMonitor *(*devel *)* , [13](#page-12-0) recode , *[31](#page-30-0)* recode.variables , [30](#page-29-0) rocplot , [31](#page-30-0)

sample , *[24](#page-23-0)* setSize (devel), [13](#page-12-0) shapiro.test , *[21](#page-20-0)* SimpleRDialog *(*devel *)* , [13](#page-12-0) SimpleRSubDialog *(*devel *)* , [13](#page-12-0) SingleVariableWidget *(*devel *)* , [13](#page-12-0) SliderWidget *(*devel *)* , [13](#page-12-0) sort , *[32](#page-31-0)* sort.data.frame, [32](#page-31-0) summarylm , [33](#page-32-0)

# t.test , *[21](#page-20-0)* , *[25](#page-24-0)* , *[35](#page-34-0)* table , *[16](#page-15-0)* table.to.data, [34](#page-33-0) TextAreaWidget *(*devel *)* , [13](#page-12-0) TextFieldWidget *(*devel *)* , [13](#page-12-0) two.sample.test , [35](#page-34-0)

VariableListWidget *(*devel *)* , [13](#page-12-0) VariableSelectorWidget *(*devel *)* , [13](#page-12-0)

wilcox.test , *[19](#page-18-0)* , *[35](#page-34-0)*

xtabs , *[16](#page-15-0)* , *[34](#page-33-0)*